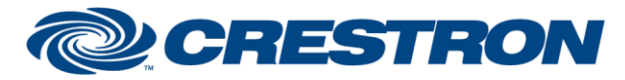

### **Partner: Hayward Model: OmniLogic Device Type: Pool Controller**

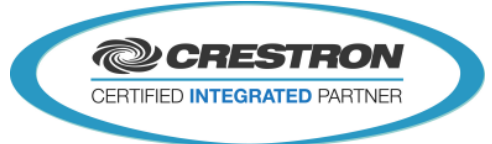

**Certified Module** 

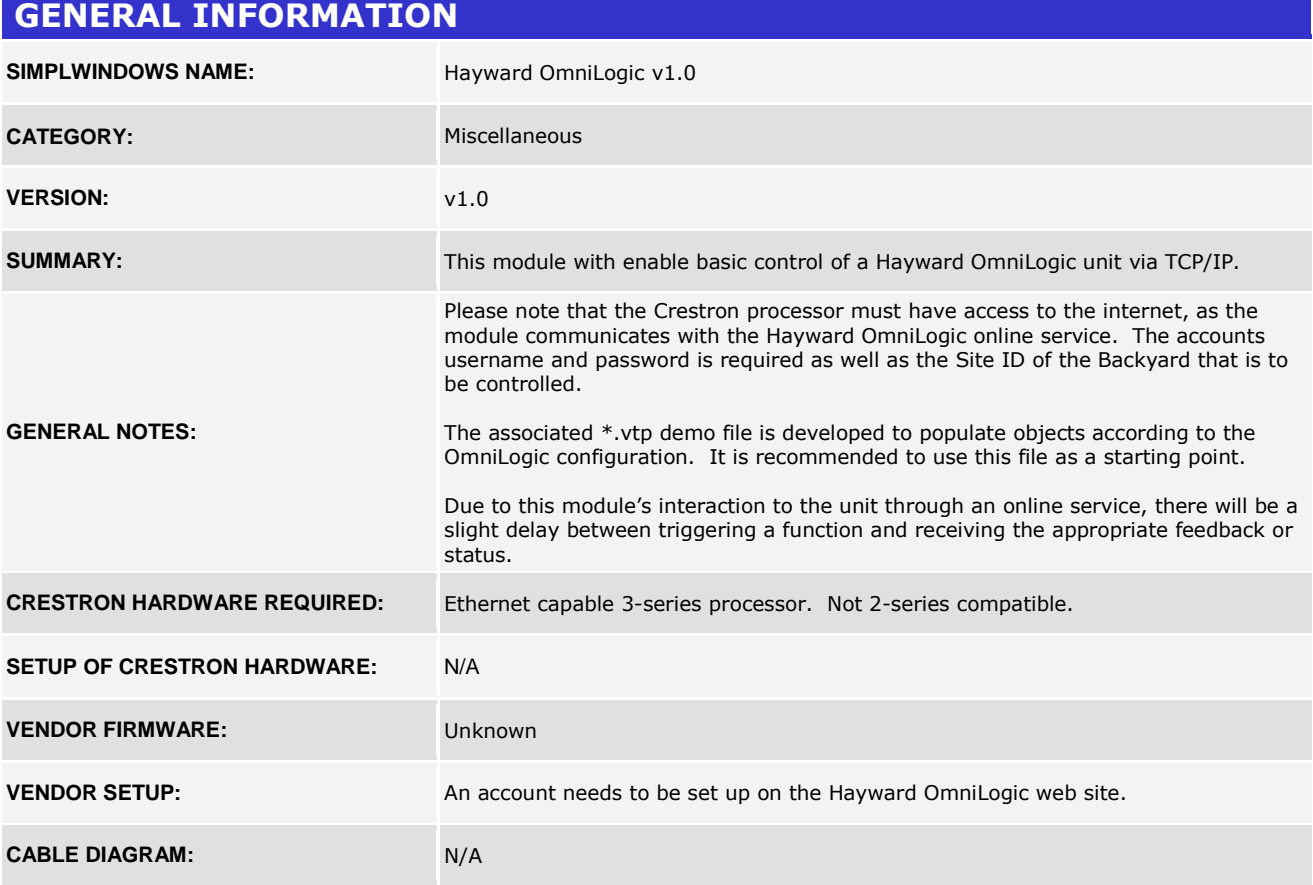

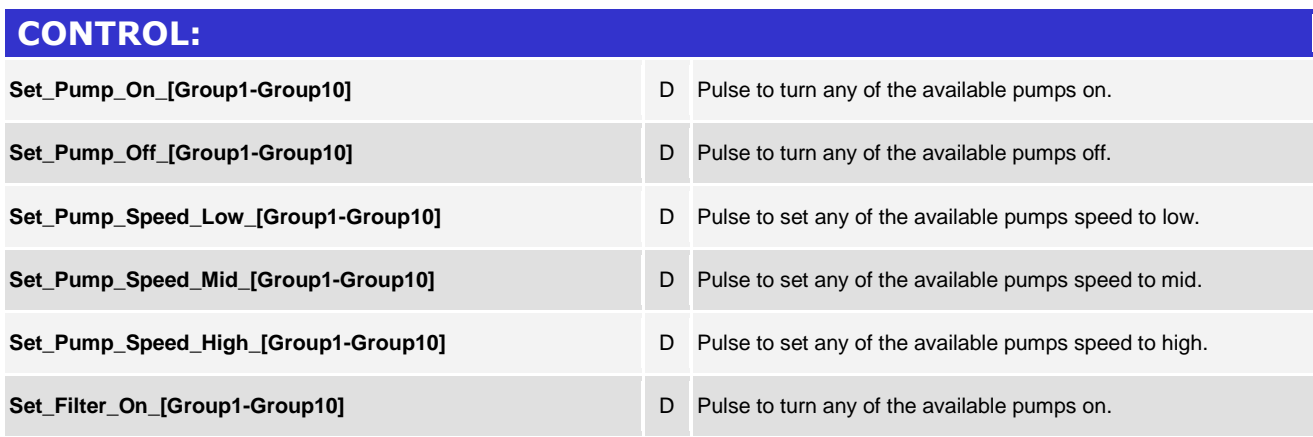

www.crestron.com

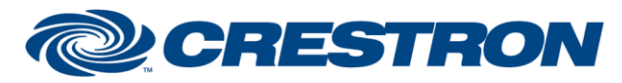

### **Partner: Hayward Model: OmniLogic Device Type: Pool Controller**

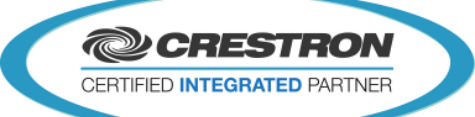

**Certified Module** 

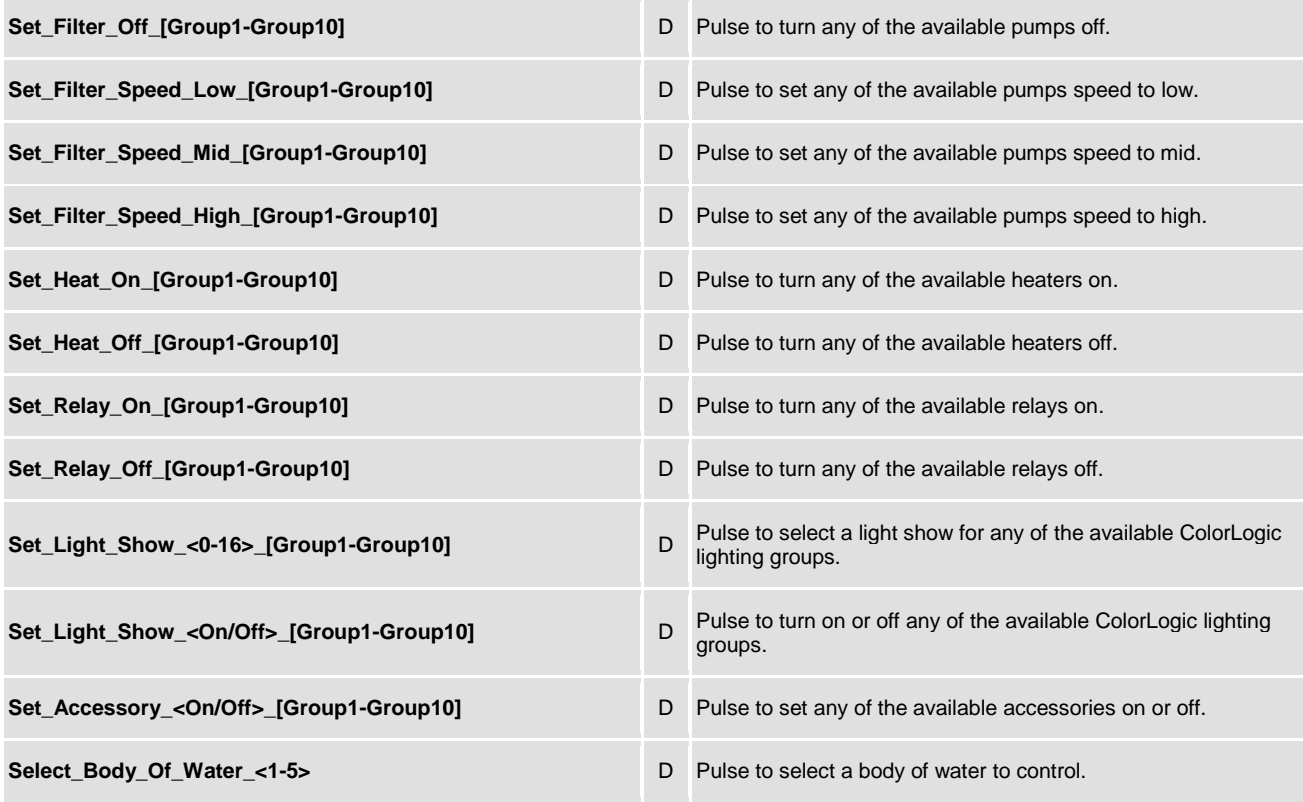

#### **FEEDBACK:**

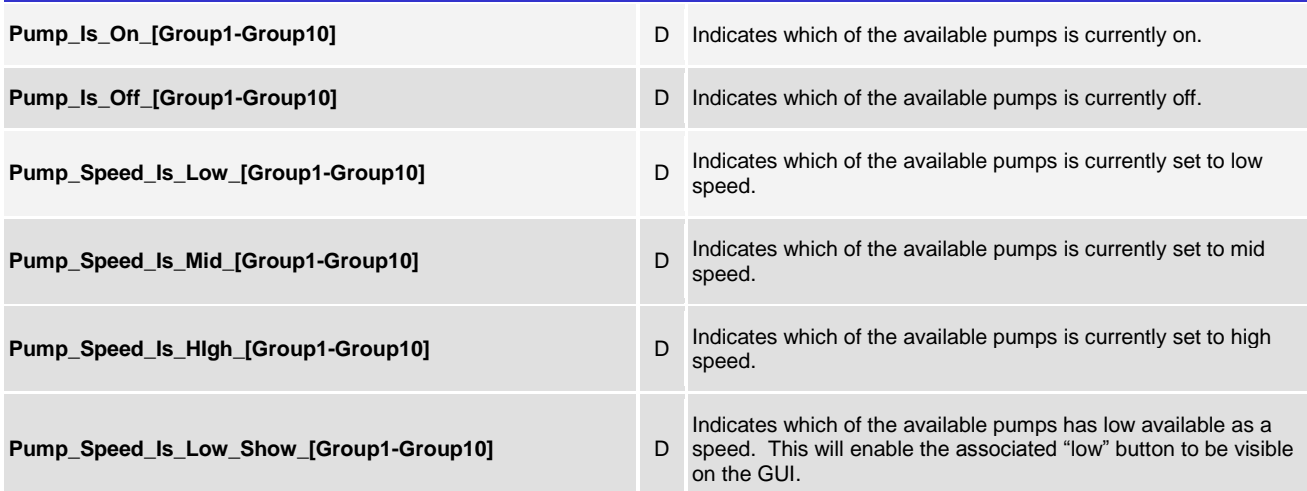

www.crestron.com

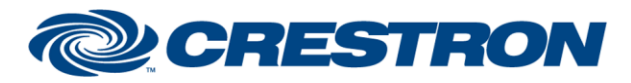

# **Certified Module**

### **Partner: Hayward Model: OmniLogic Device Type: Pool Controller**

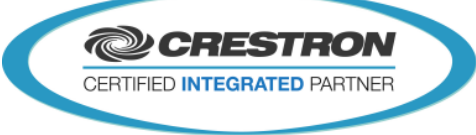

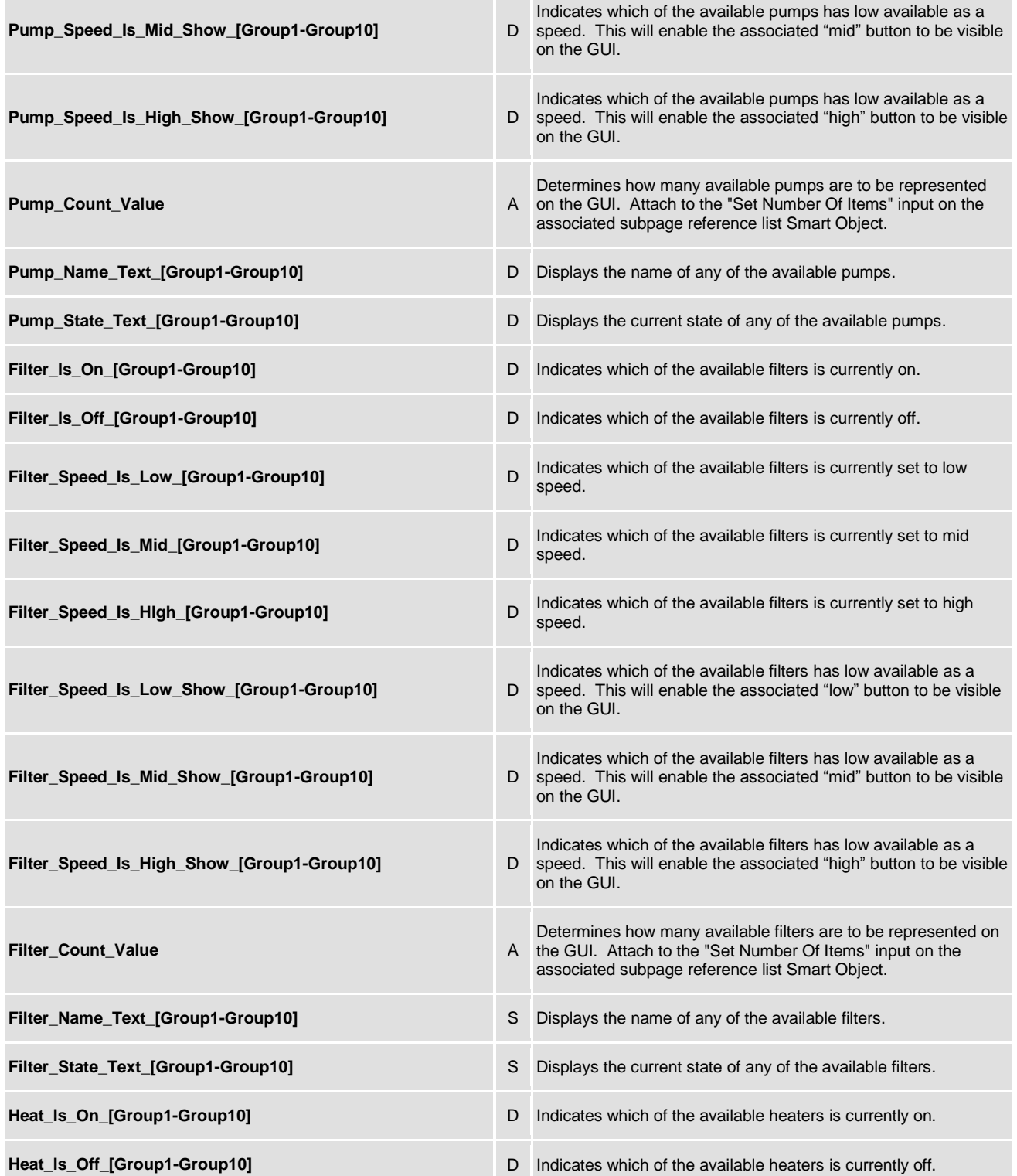

www.crestron.com

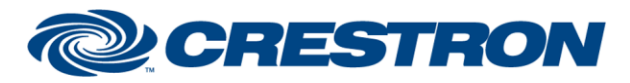

# **Certified Module**

### **Partner: Hayward Model: OmniLogic Device Type: Pool Controller**

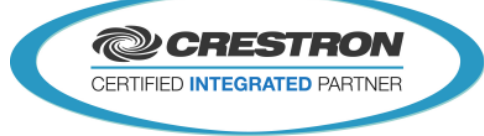

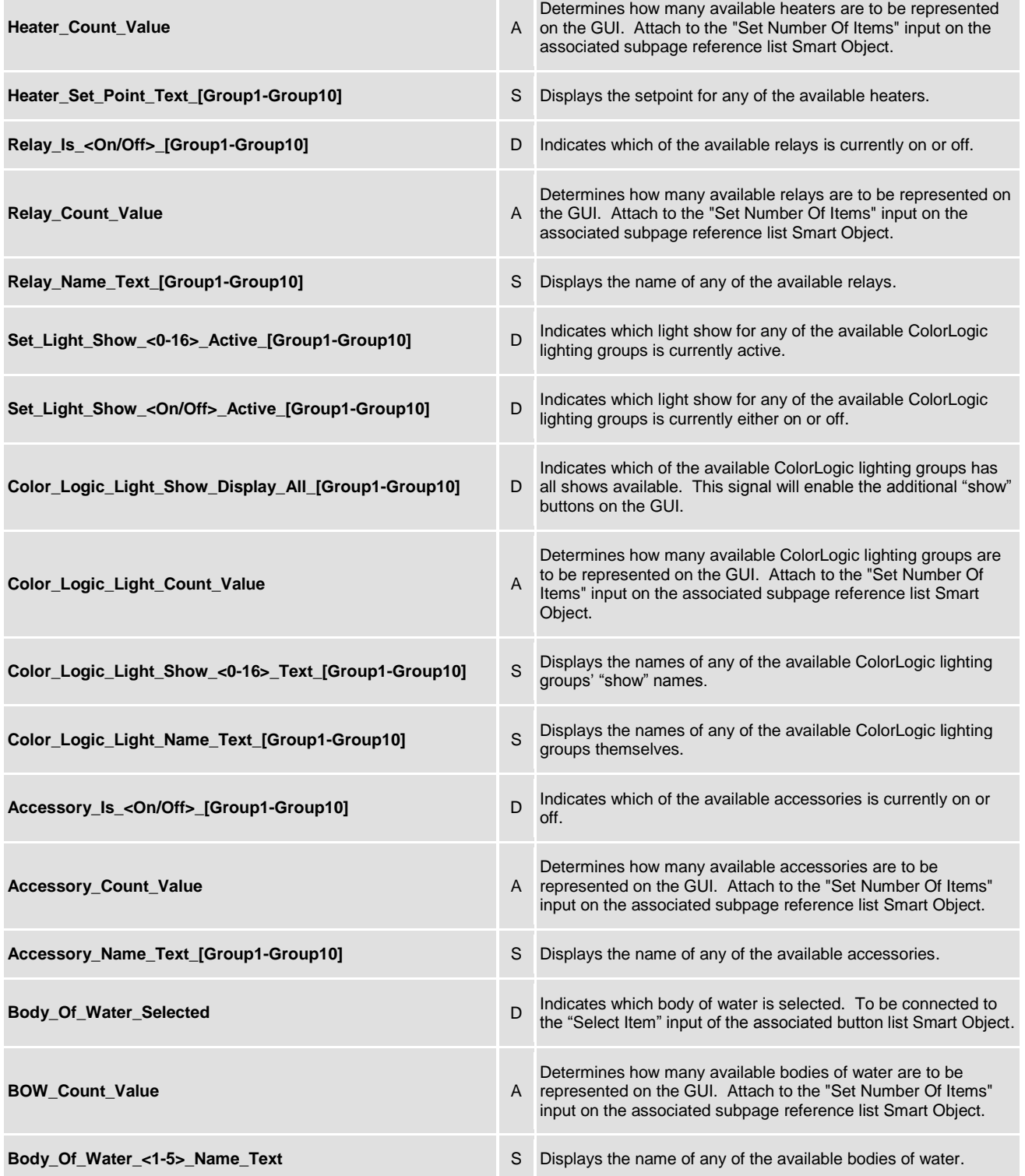

www.crestron.com

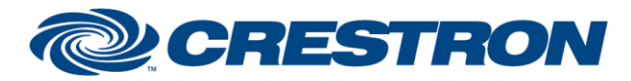

# **Certified Module**

#### **Partner: Hayward Model: OmniLogic Device Type: Pool Controller**

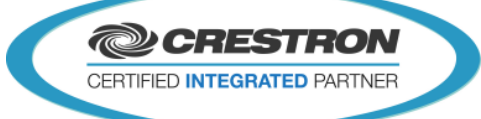

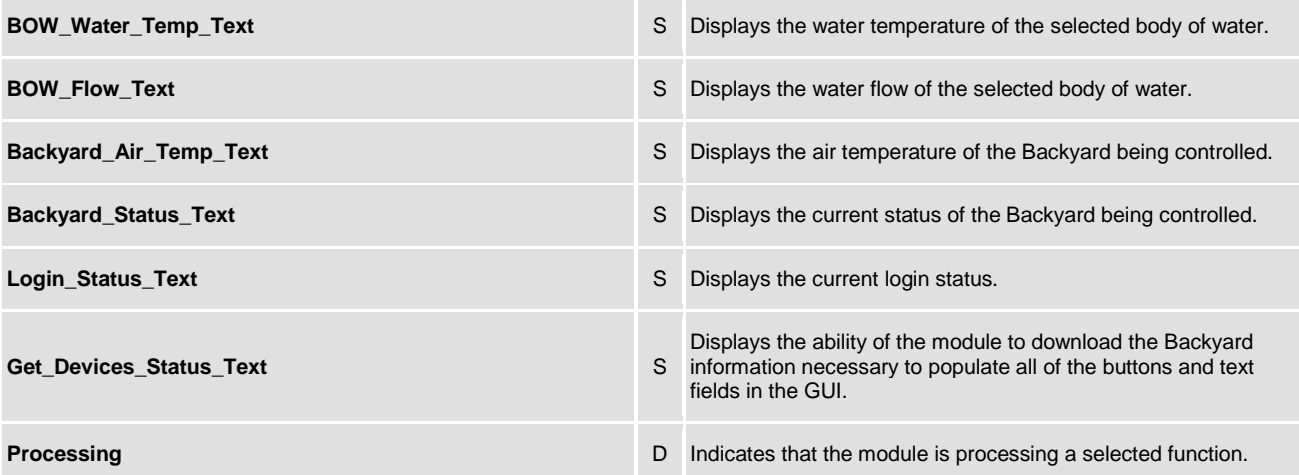

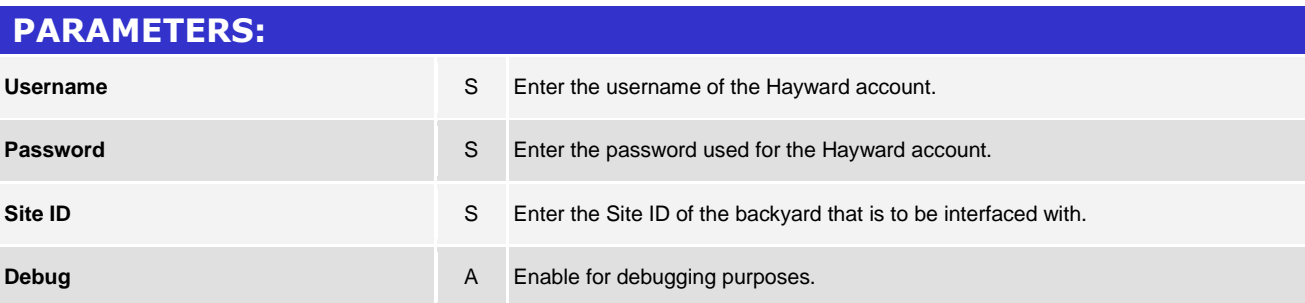

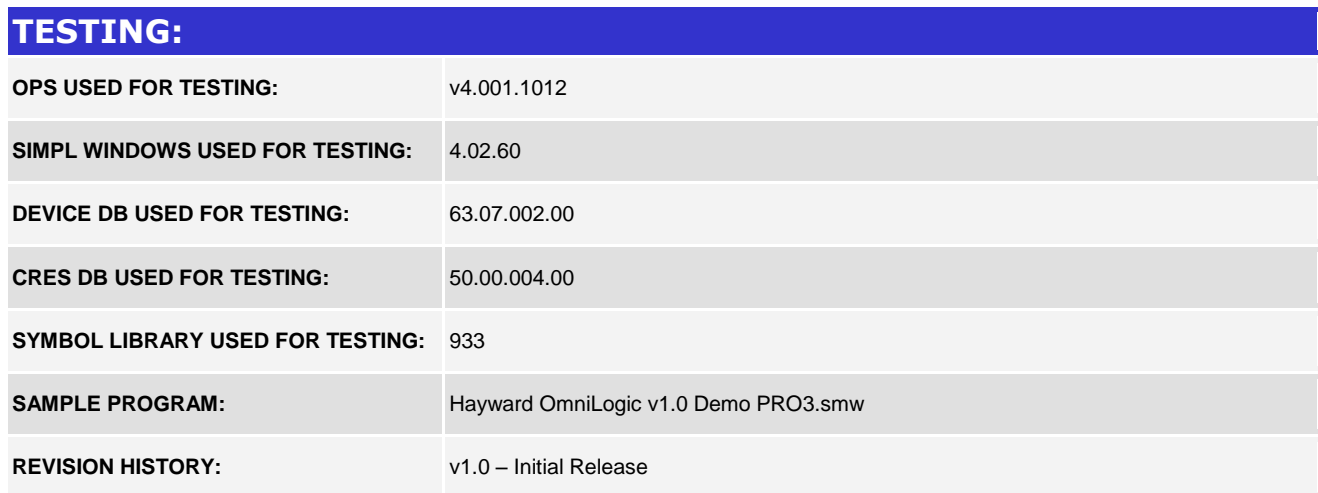